# **tg-option-container**

*Release 0.4.0*

**Sep 01, 2017**

### **Contents**

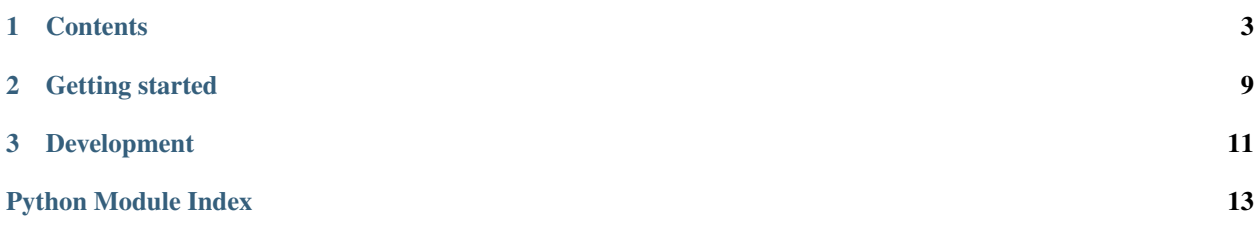

TG Option Container - Container for dictionary-like validated data structures

Documentation is available on Read the Docs: <http://tg-option-container.readthedocs.io>

### CHAPTER 1

### **Contents**

### <span id="page-6-2"></span><span id="page-6-1"></span><span id="page-6-0"></span>**API**

```
class tg_option_container.OptionContainer(**kwargs)
     Container for dictionary-like validated data structures
```
Provides a common base logic for building validated dictionaries. Rules are defined by a props attribute on the class. These is mainly used for validating various JSON based configuration data which MUST conform to a specific structure. OptionContainers support single-inheritance based extending (diamond-inheritance does not work). Child classes can also overwrite parent declarations by redefining them in their props.

#### **Examples**

```
>>> from tg_option_container import Option, OptionContainer
>>> class SampleOptions(OptionContainer):
>>> props = [
>>> Option.integer('verbosity', default=0, choices=[1, 2, 3]),
>>> ]
```

```
>>> class ExtendedSampleOptions(SampleOptions):
>>> props = [
>>> Option.integer('timeout', default=30),
>>> ]
```
Note: *ExtendedSampleOptions* accepts both *timeout* and *verbosity* props.

```
as_dict()
     Get a dictionary representation of this OptionContainer :returns: dict
```

```
get(key)
     Get value of key
```
**Raises** KeyError – If key does not exist

#### <span id="page-7-0"></span>**set**(*key*, *value*)

Set *key* to *value*

Validate the *value* based on props definition for *key*.

#### Parameters

- **key** (Union[str, tuple]) Key to set for this option container, if the provided value is a tuple, it's expected to be a point to the nested container key.
- **value** value to set for key

#### Raises

- InvalidOption If validation fails
- AssertionError If the *key* is not valid for this container
- NotImplementedError If the current option container instance is nested

class tg\_option\_container.**Option**(*name*, *default*, *validators=None*, *clean=None*, *\*\*kwargs*) Single option definition for option containers

#### **name**

*str* – The option name

#### **default**

*any* – The default value

#### **validators**

*callable* – Callable with signature *fn(value) -> bool* used to validate the input value (can also raise InvalidOption)

#### **clean**

*callable* – Callable with signature  $fn(value) \rightarrow any$  used to clean the value before running I{validators} (can also be a list of callables).

#### **choices**

If provided adds ChoicesValidator to I{validators}

#### **expected\_type**

If provided adds TypeValidator to I{validators}. This can also be an instance of TypeValidator (or a subclass instance).

#### **min\_value**

If provided adds MinValueValidator to I{validators}

#### **max\_value**

If provided adds MaxValueValidator to I{validators}

#### **none\_to\_default**

If provided *None* will be treated as *Undefined* (cleaned to default)

#### **resolve\_default**

If provided default will be treated as a callable

#### classmethod **boolean**(*name*, *default*, *validators=None*, *clean=None*, *\*\*kwargs*) Option of boolean type

Note: This is a shorthand for: Option(..., expected type=bool)

#### <span id="page-8-0"></span>Parameters

- **name** see Option.\_\_init\_\_
- **default** see Option.\_\_init\_\_
- **validators** see Option.\_\_init\_\_
- **clean** see Option.\_\_init\_\_
- **\*\*kwargs** see Option.\_\_init\_\_

### classmethod **integer**(*name*, *default*, *validators=None*, *clean=None*, *\*\*kwargs*)

Option of integer type

Note: This is a shorthand for: Option(..., expected\_type=int)

#### **Parameters**

- **name** see Option.\_\_init\_\_
- **default** see Option.\_\_init\_\_
- **validators** see Option.\_\_init\_\_
- **clean** see Option.\_\_init\_\_
- **\*\*kwargs** see Option.\_\_init\_\_

classmethod **iso8601**(*name*, *default*, *validators=None*, *clean=None*, *\*\*kwargs*) Option of iso8601 type

#### Note:

This is a shorthand for: Option(..., expected type=datetime.datetime, expected\_type\_\_append=\_('Please use ISO\_8601.'), clean=clean\_datetime)

#### Accepts the following formats:

- ISO 8601
- ISO\_8601 with spaces: 2016-05-09 16:00:00 +02:00

Note: For both variants the timezone part is optional and defaults to UTC

#### Parameters

- **name** see Option.\_\_init\_\_
- **default** see Option.\_\_init\_\_
- **validators** see Option.\_\_init\_\_
- **clean** see Option.\_\_init\_\_
- **\*\*kwargs** see Option.\_\_init\_\_

<span id="page-9-0"></span>classmethod list (*name, default, validators=None, clean=None, inner type=None, allow\_empty=True*, *\*\*kwargs*)

Option of list type

Note: This is a shorthand for: Option(..., expected\_type=ListValidator(inner\_type, autoclean, allow\_empty))

#### Parameters

- **inner\_type** (any) Can be used to construct a typed list
- **allow\_empty** (Optional [bool]) If False ListValidator will also check that the list is not empty. Defaults to True
- **name** see Option. \_\_init\_\_
- default see Option.\_\_init\_
- **validators** see Option.\_\_init\_\_
- **clean** see Option.\_\_init\_\_
- **\*\*kwargs** see Option.\_\_init\_\_

classmethod **nested**(*name*, *container\_cls*, *validators=None*, *clean=None*, *\*\*kwargs*)

Option of string type

#### Note:

This is a shorthand for: Option(..., expected\_type=container\_cls, clean=clean\_option\_container(container\_cls))

#### Parameters

- **container\_cls** The option container to nest
- **name** see Option.\_\_init\_\_
- **validators** see Option.\_\_init\_\_
- **clean** see Option.\_\_init\_\_
- **\*\*kwargs** see Option.\_\_init\_\_

classmethod **string**(*name*, *default*, *validators=None*, *clean=None*, *\*\*kwargs*) Option of string type

Note: This is a shorthand for: Option(..., expected\_type=str)

#### Parameters

- **name** see Option.\_\_init\_\_
- default see Option.\_\_init\_
- **validators** see Option.\_\_init\_\_
- **clean** see Option.\_\_init\_\_
- **\*\*kwargs** see Option.\_\_init\_\_

<span id="page-10-0"></span>**validate**(*value*)

Clean and validate the provided value against I{validators}

Parameters **value** – Value to validate

## CHAPTER 2

### Getting started

#### <span id="page-12-0"></span>Install tg-option-container:

```
pip install tg-option-container
```
Then use it in your project:

```
from tg_option_container import Option, OptionContainer
class Character(OptionContainer):
   props = [
       Option.string('name', None),
        Option.string('gender', None, choices=('M', 'N')),
    ]
john = Character(name='John Smith', gender='M')
# This will raise: tg_option_container.types.InvalidOption: Invalid choice x for_
˓→option `gender`, choices are ('M', 'N').
mary = Character(name='Mary Smith', gender='x')
```
## CHAPTER 3

Development

<span id="page-14-0"></span>You can run the tests by running  $\text{to}x$  in the top-level of the project.

Python Module Index

<span id="page-16-0"></span>t

tg\_option\_container, [3](#page-6-1)

### Index

### A

as\_dict() (tg\_option\_container.OptionContainer method), [3](#page-6-2)

### B

boolean() (tg\_option\_container.Option class method), [4](#page-7-0)

### $\mathcal{C}$

choices (tg\_option\_container.Option attribute), [4](#page-7-0) clean (tg\_option\_container.Option attribute), [4](#page-7-0)

### D

default (tg\_option\_container.Option attribute), [4](#page-7-0)

### E

expected\_type (tg\_option\_container.Option attribute), [4](#page-7-0)

### G

get() (tg\_option\_container.OptionContainer method), [3](#page-6-2)

### I

integer() (tg\_option\_container.Option class method), [5](#page-8-0) iso8601() (tg\_option\_container.Option class method), [5](#page-8-0)

### L

list() (tg\_option\_container.Option class method), [5](#page-8-0)

### M

max\_value (tg\_option\_container.Option attribute), [4](#page-7-0) min\_value (tg\_option\_container.Option attribute), [4](#page-7-0)

### N

name (tg\_option\_container.Option attribute), [4](#page-7-0) nested() (tg\_option\_container.Option class method), [6](#page-9-0) none\_to\_default (tg\_option\_container.Option attribute), [4](#page-7-0)

### $\Omega$

Option (class in tg\_option\_container), [4](#page-7-0)

OptionContainer (class in tg\_option\_container), [3](#page-6-2)

### R

resolve\_default (tg\_option\_container.Option attribute), [4](#page-7-0)

### S

set() (tg\_option\_container.OptionContainer method), [4](#page-7-0) string() (tg\_option\_container.Option class method), [6](#page-9-0)

### T

tg\_option\_container (module), [3](#page-6-2)

### V

validate() (tg\_option\_container.Option method), [7](#page-10-0) validators (tg\_option\_container.Option attribute), [4](#page-7-0)